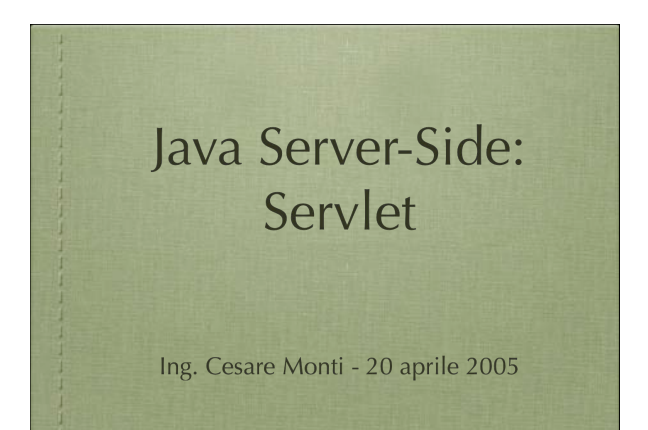

### cosa vedremo • Java servlet: • storia • gerarchia di classi • ciclo di vita • modelli di gestione dei thread • organizzazione del contesto • esempi • jdbc

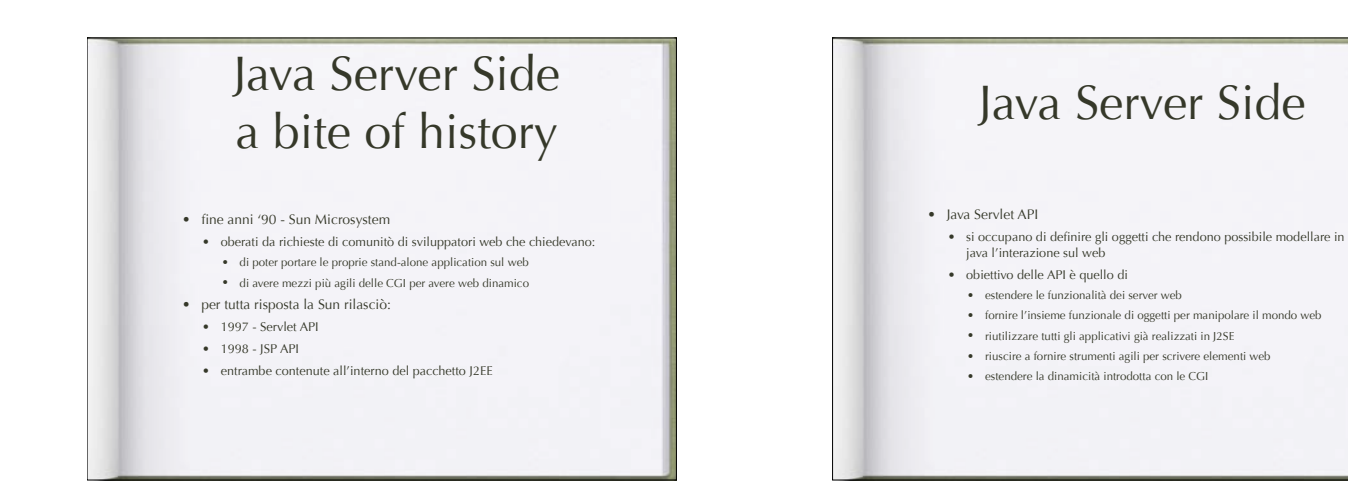

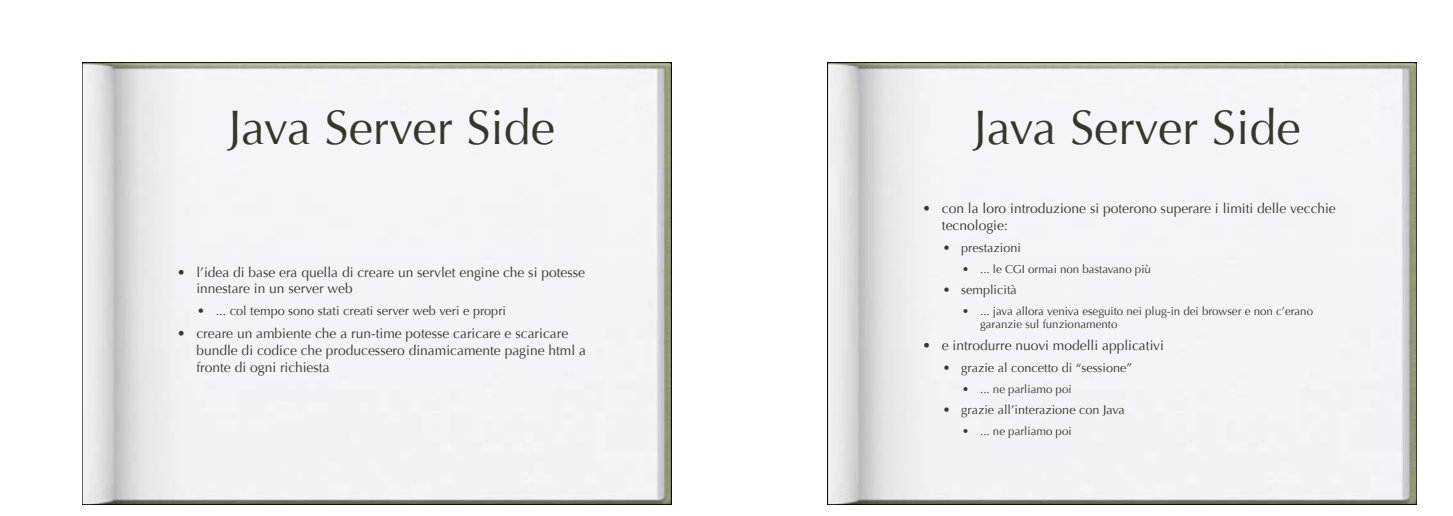

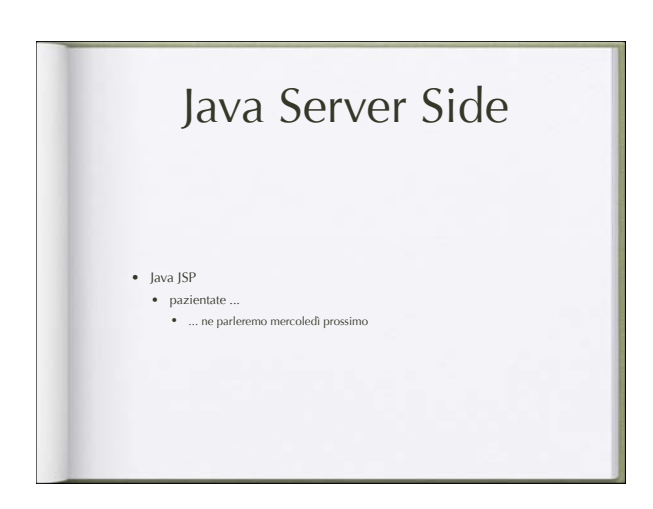

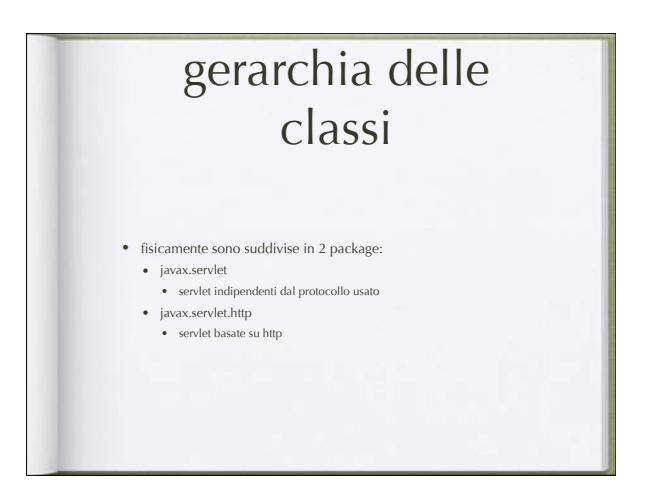

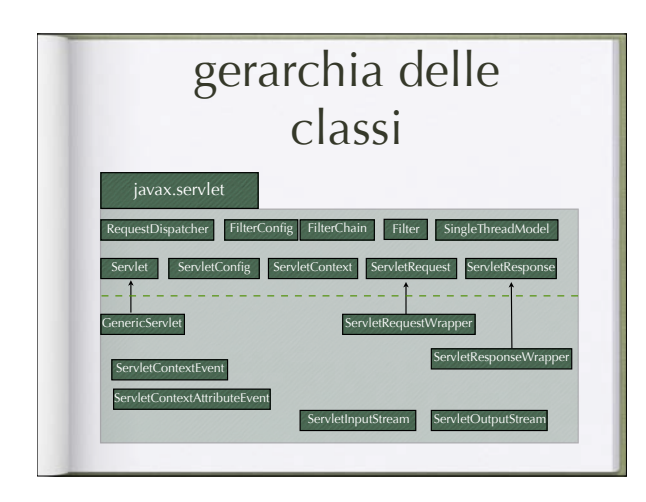

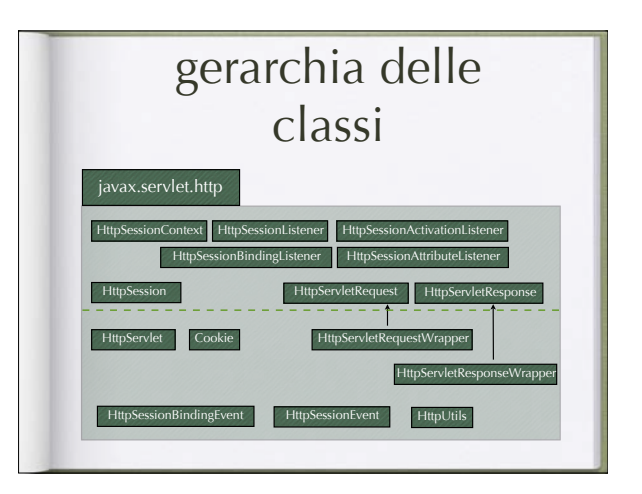

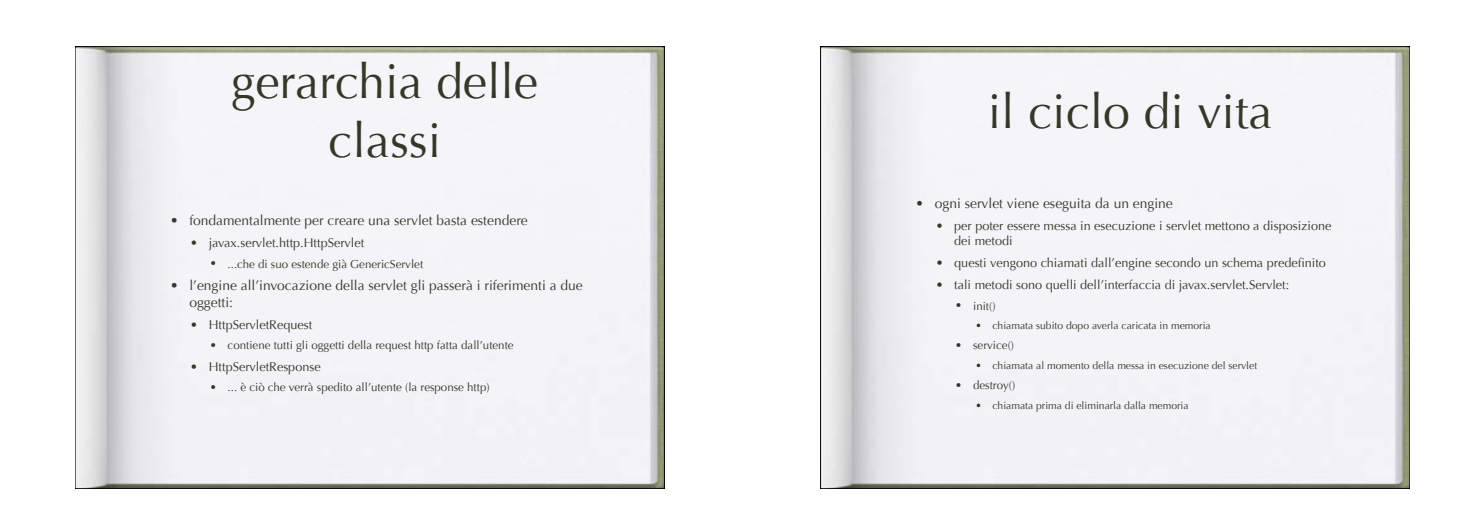

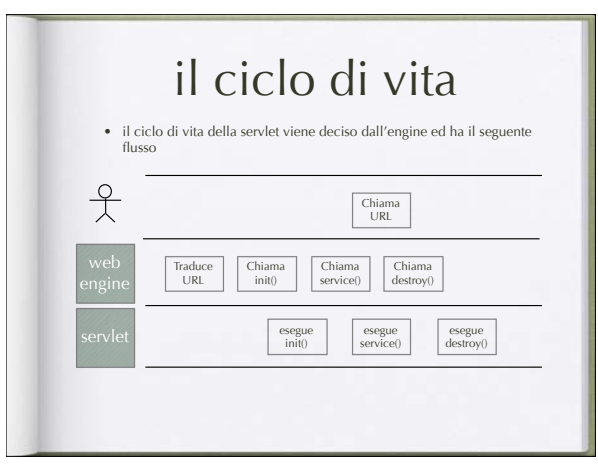

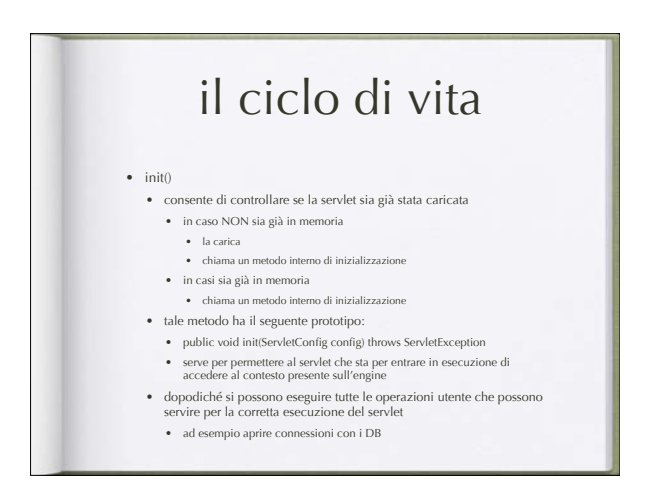

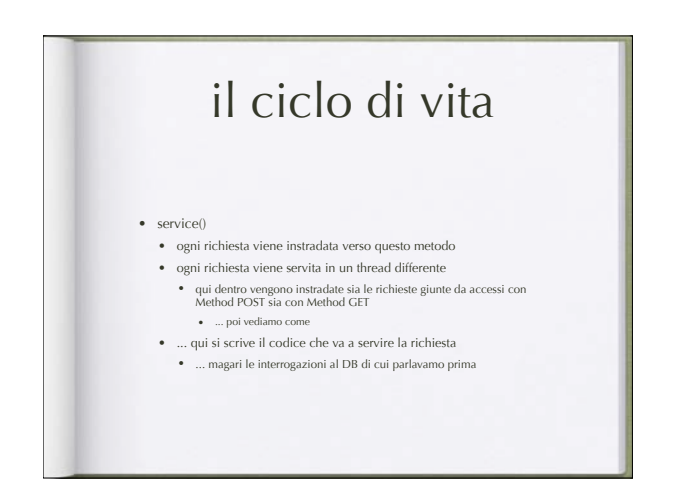

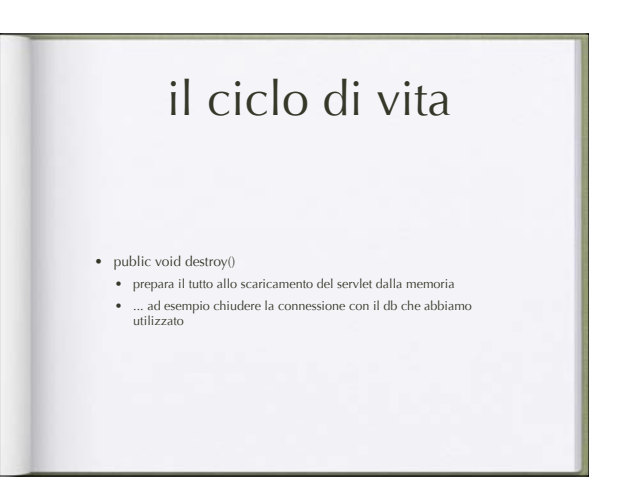

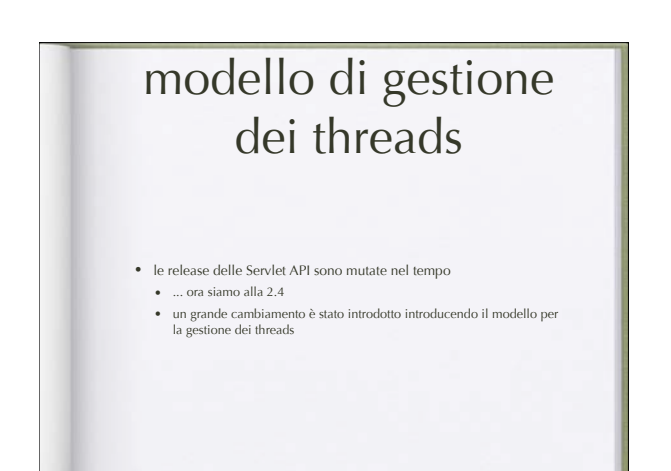

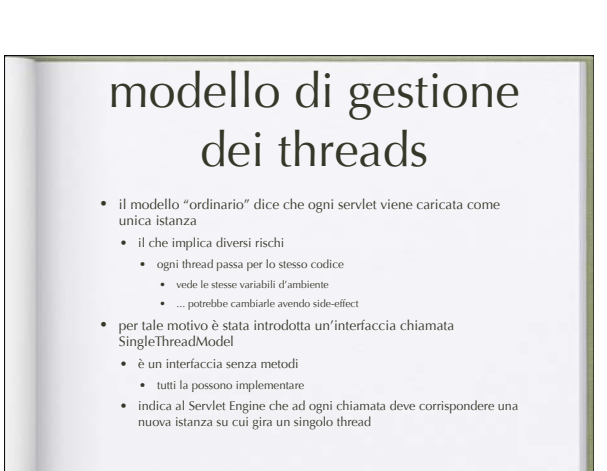

### modello di gestione dei threads

• ATTENZIONE!

- nonostante il modello "affascini" ricordiamoci che siamo sul web  $\bullet$  un ambiente dove i numeri possono scalare rapidam
	- il che richiederebbe una macchina molto performante e che per numeri grandi sarebbe stressata in poco tempo
- e soprattutto ... il modello SingleThreadModel fa la stessa cosa che facevano le CGI
	- ... motivo che ne ha decretato l'insuccesso

#### modello di gestione dei threads • Q: quindi quando lo usiamo?

- pensate a una operazione critica che richiesta tempo di esecuzione
- ... pensate a un upload di un file sul file system • i passi sono:
- invocare la servlet
- agganciare lo stream di dati in upload
- scriverlo su di un file nel file system
- ... e in caso di upload concorrenti ?? • nel modello standard scattano problemi
	- in quanto potremmo rischiare di scrivere dati di stream diversi sullo stesso file ... usano lo stesso codice
	- nel modello SingleThreads manterremmo i flussi di dati separati
	- pagando lo scotto di rallentare il sistema!

# organizzazione del contesto • Q: ok, ora so come scrivere una servlet ... mi basta per realizzare un sistema complesso? • riformulo • Q: come interagiscono le servlet tra di loro? • R: mediate dall'engine

## organizzazione del contesto

- la realizzazione dell'engine in java ha permesso di estendere il modello per l'interazione delle servlet
- in particolare ha aggiunto tre spazi di scope condivisi:
	- page
	- session
	- application

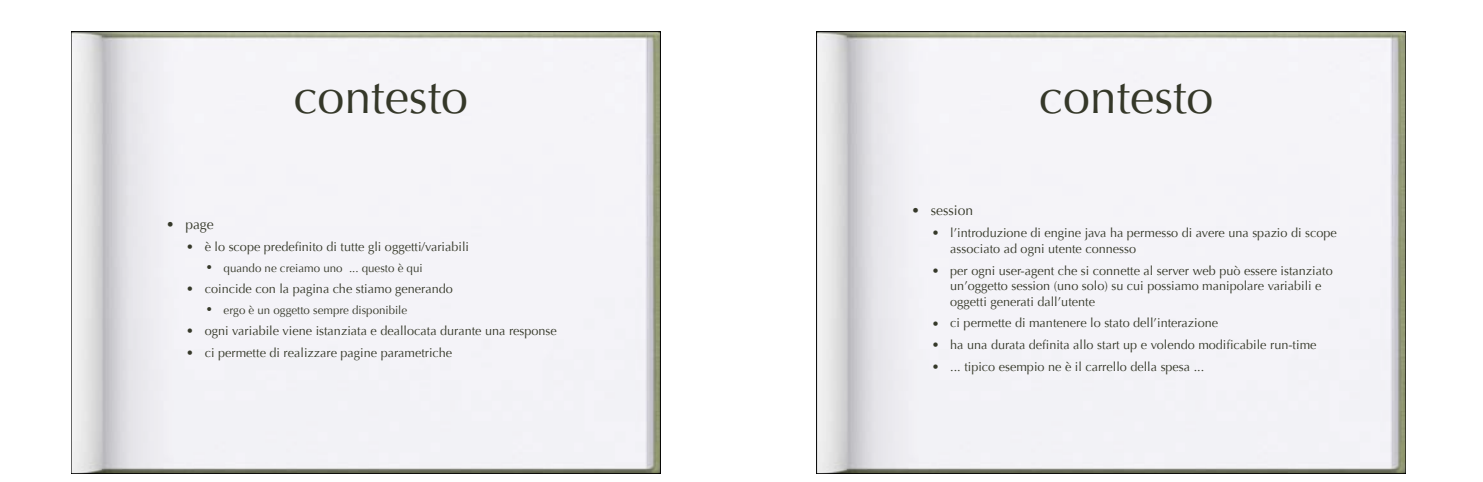

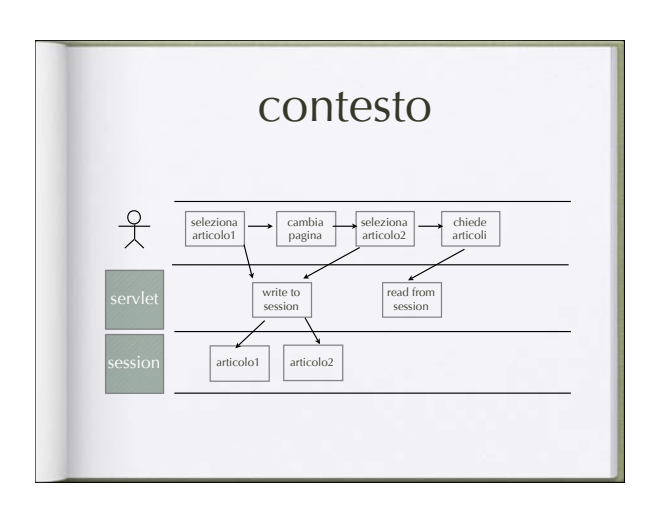

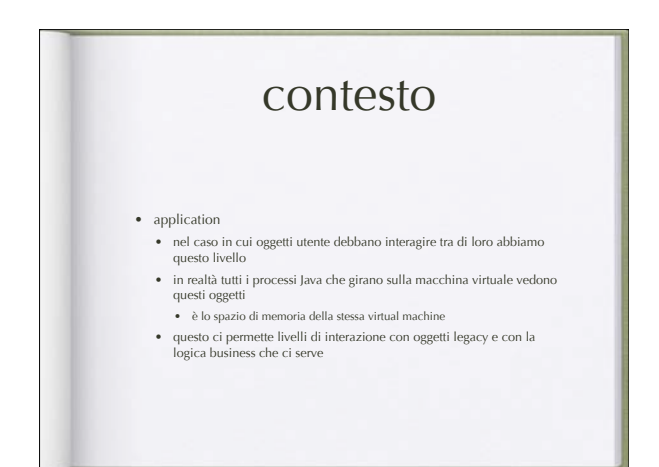

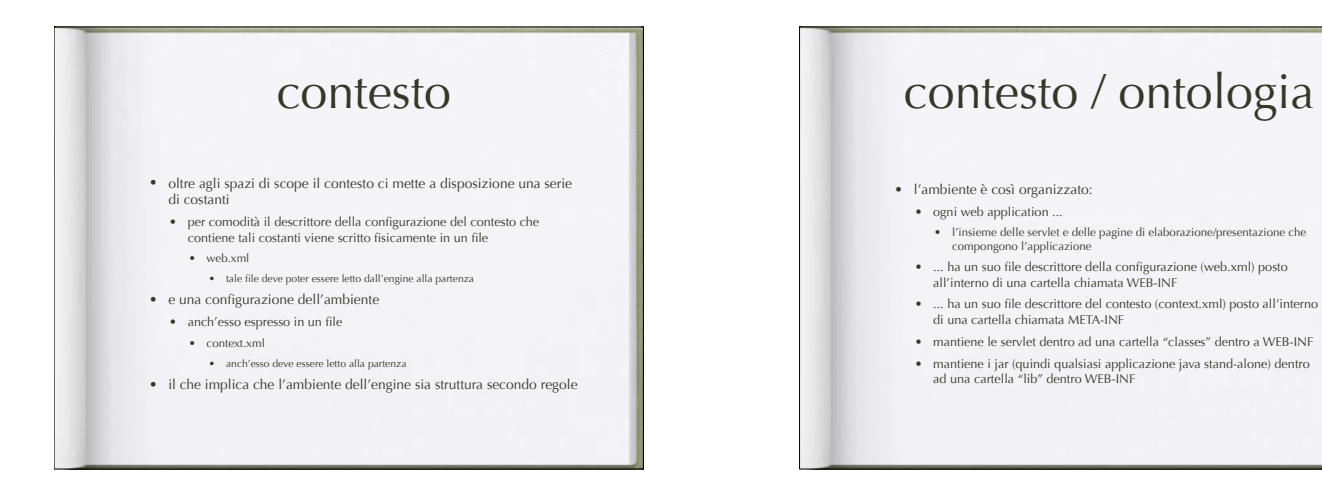

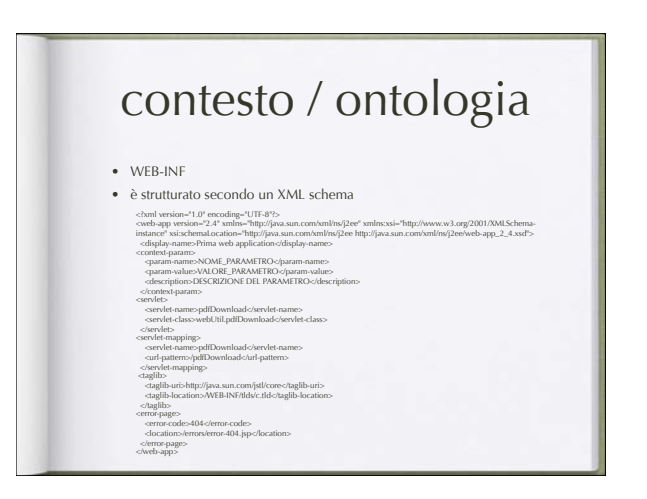

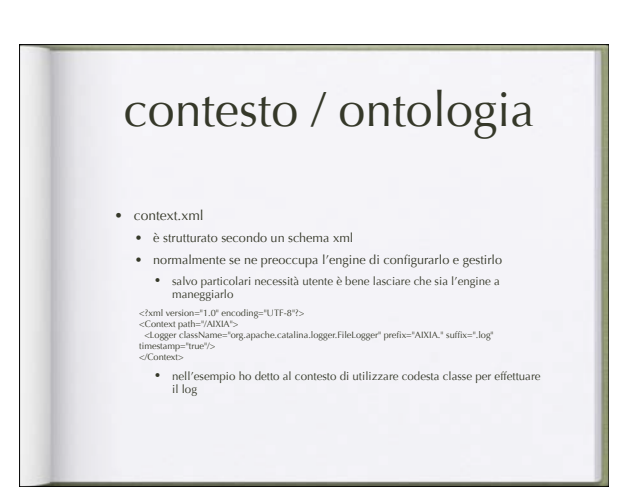

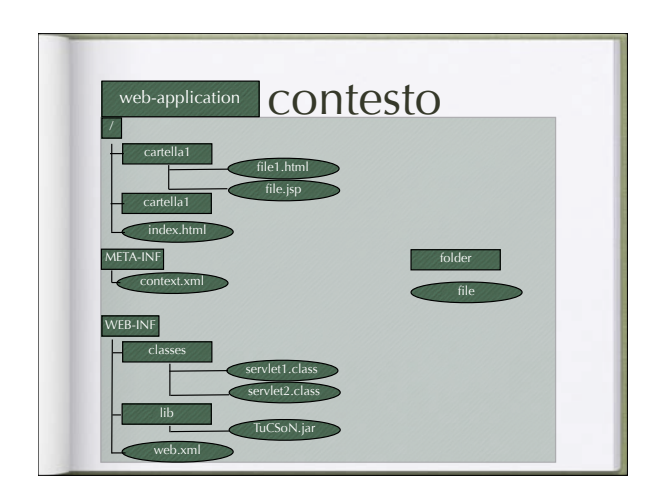

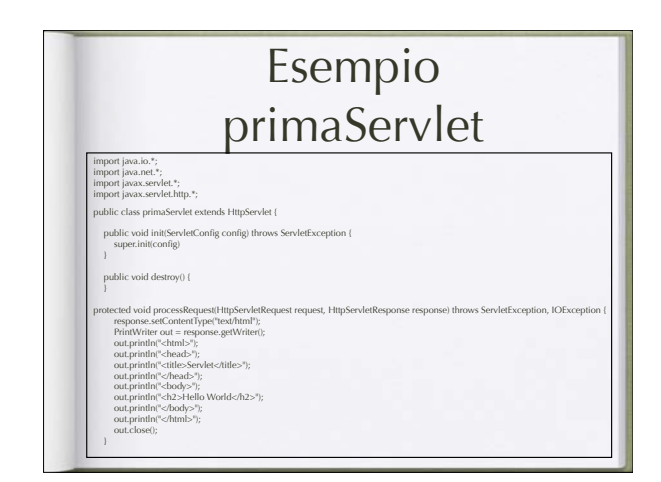

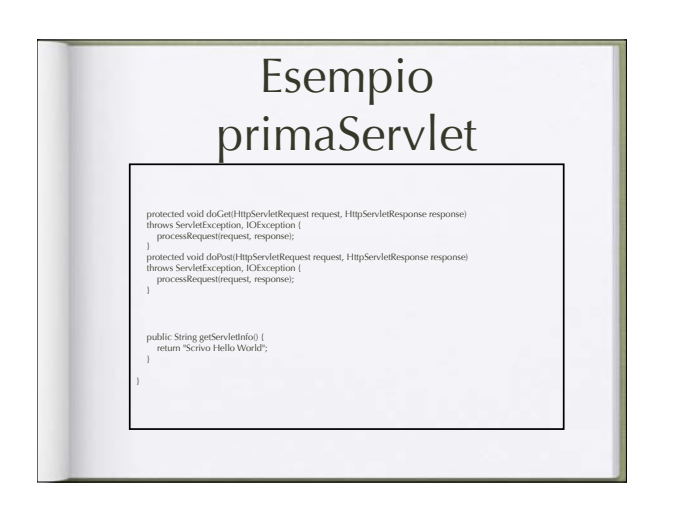

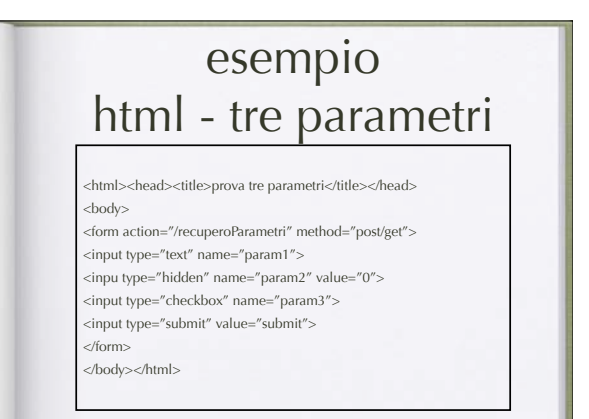

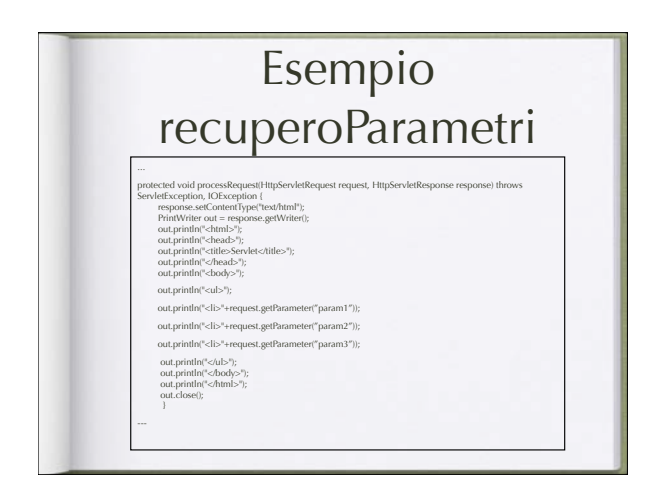

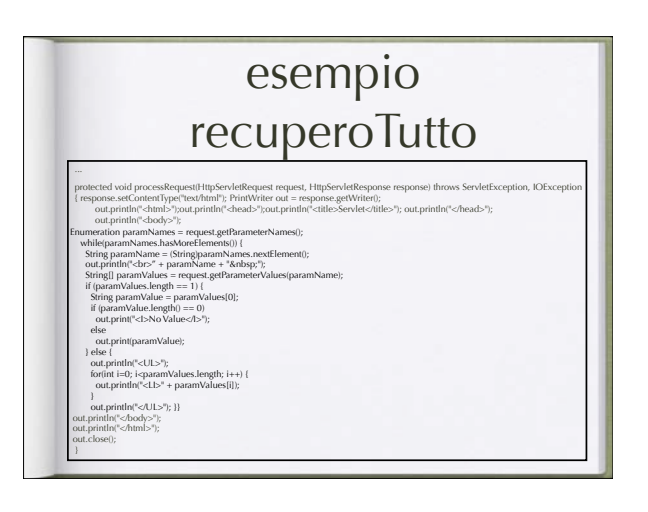

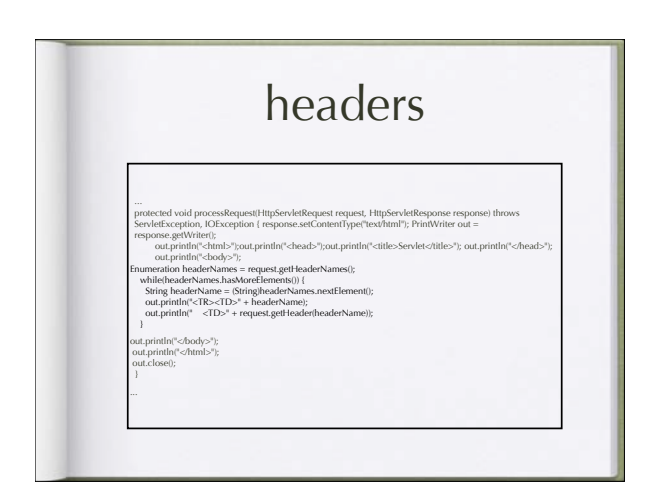

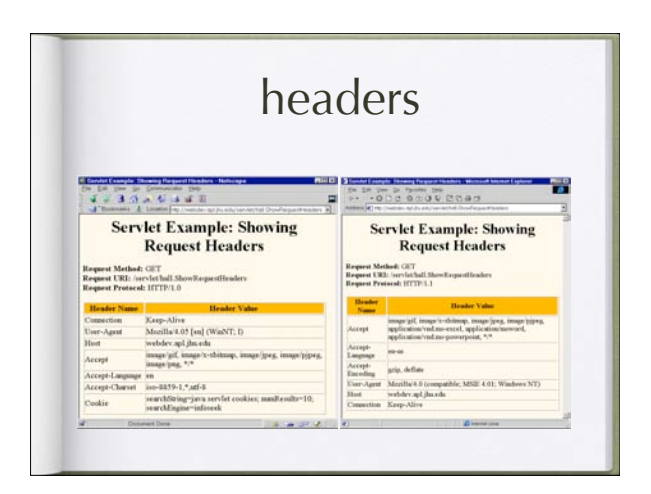

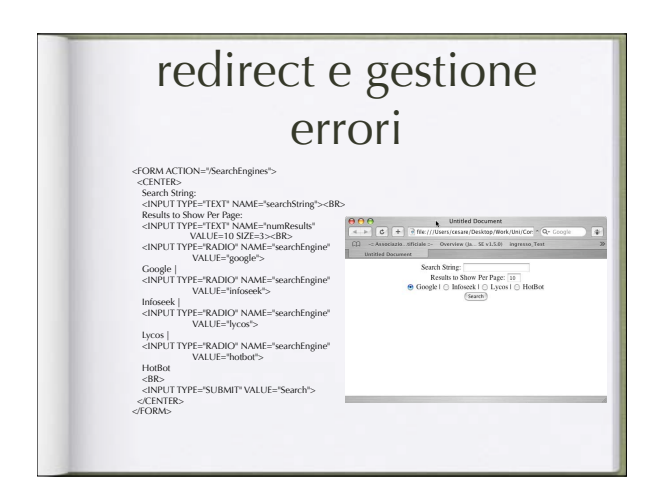

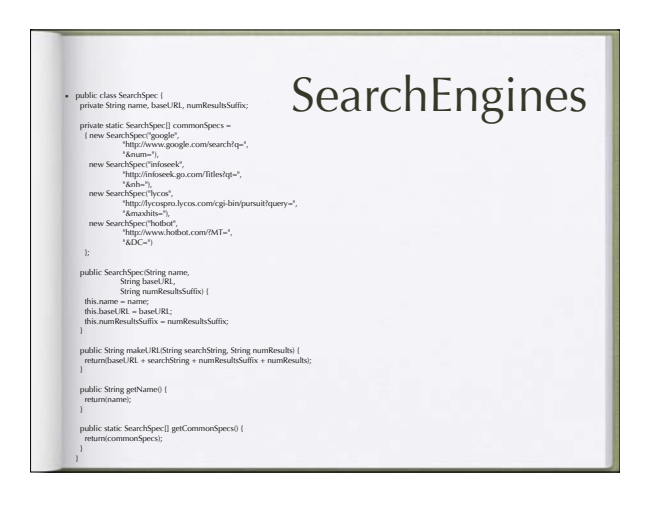

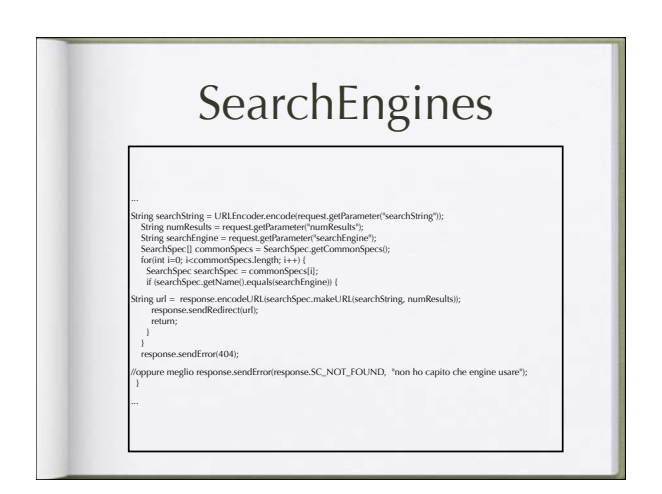

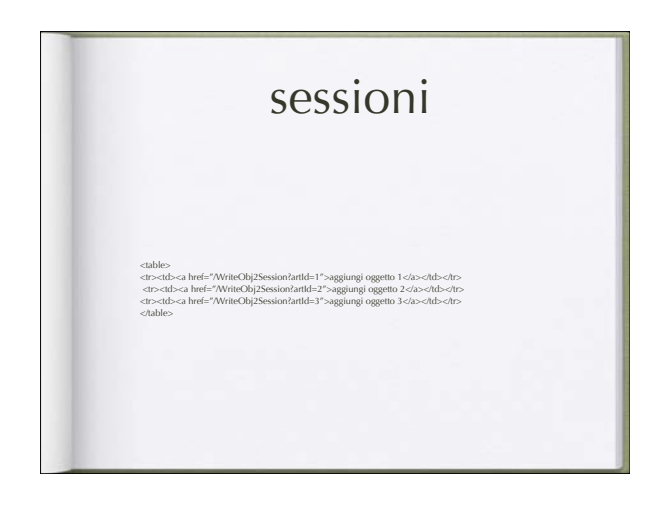

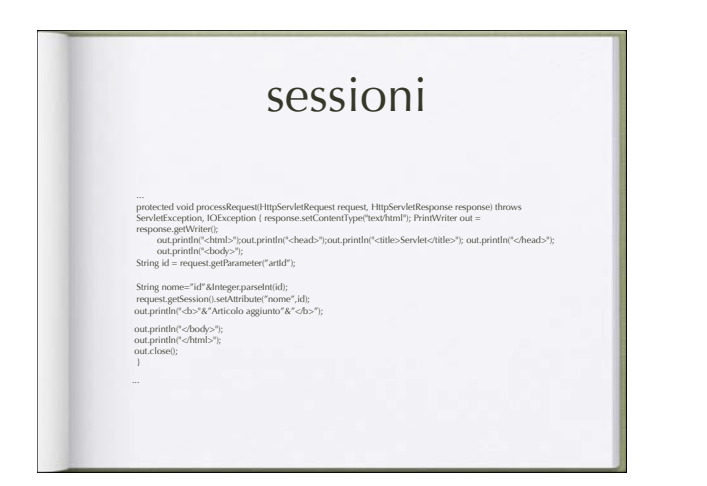

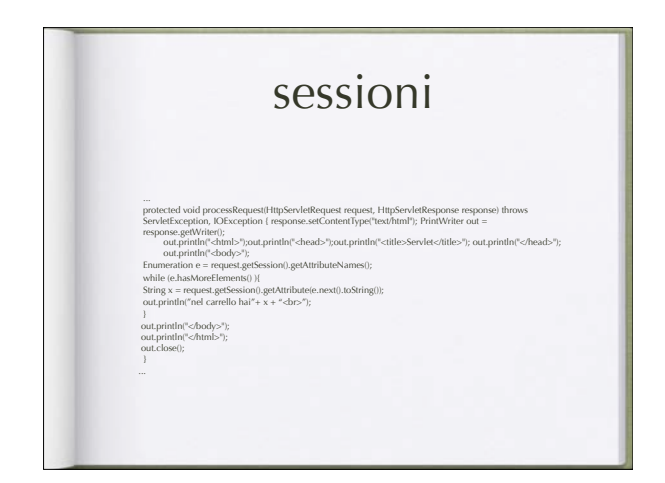

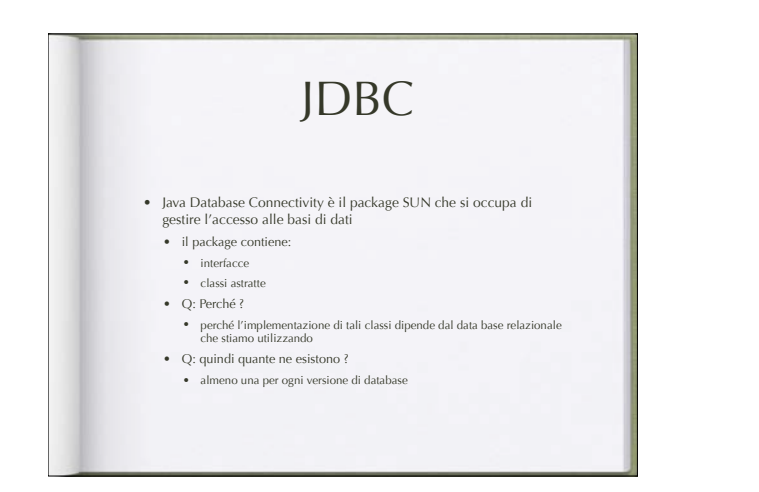

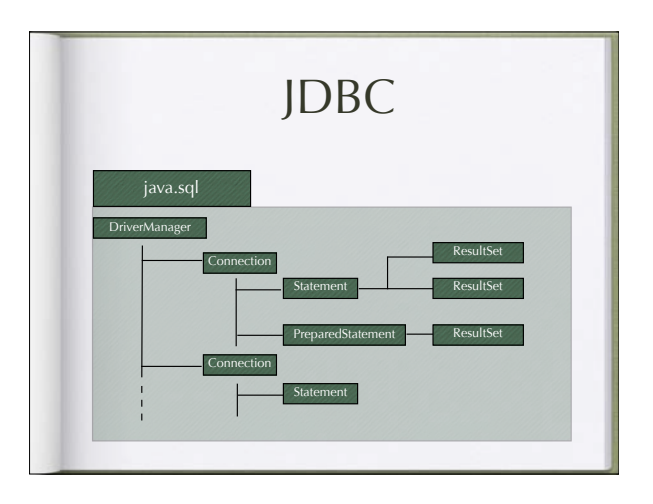

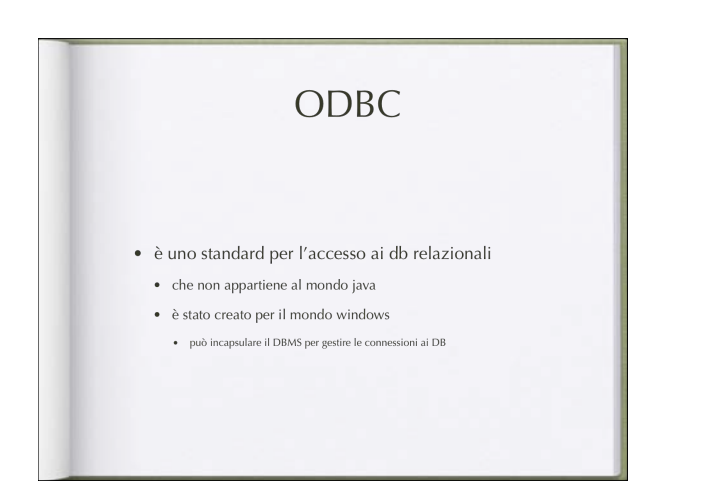

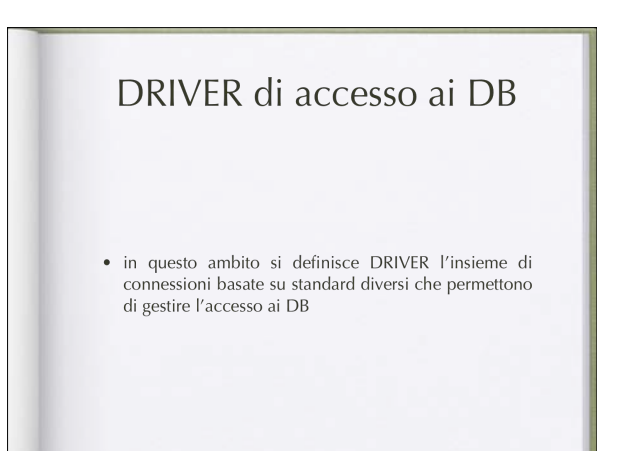

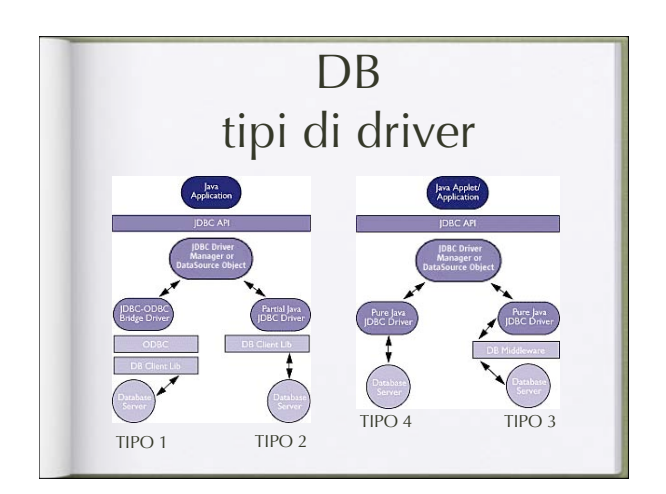

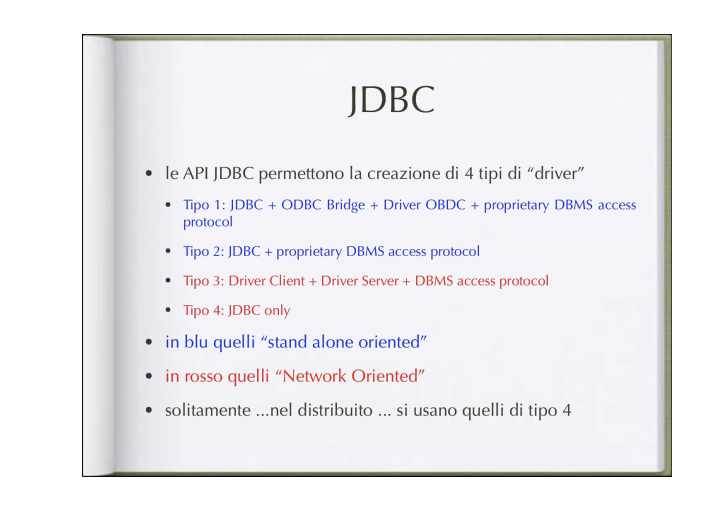

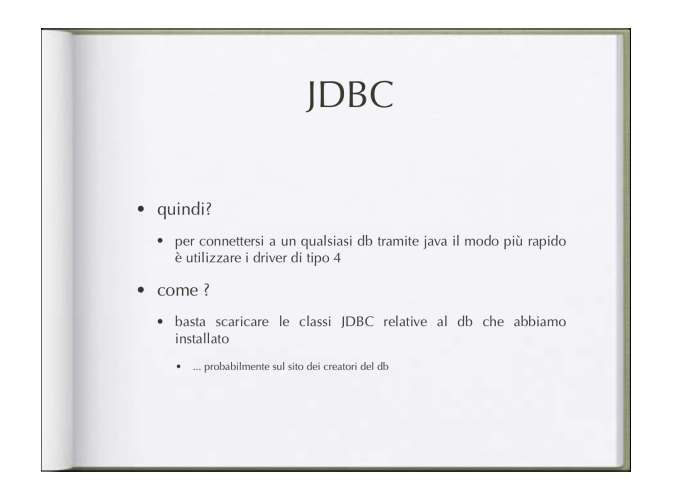

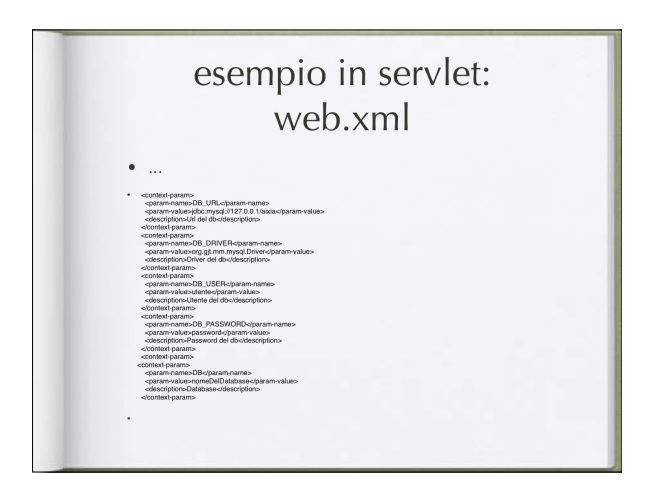

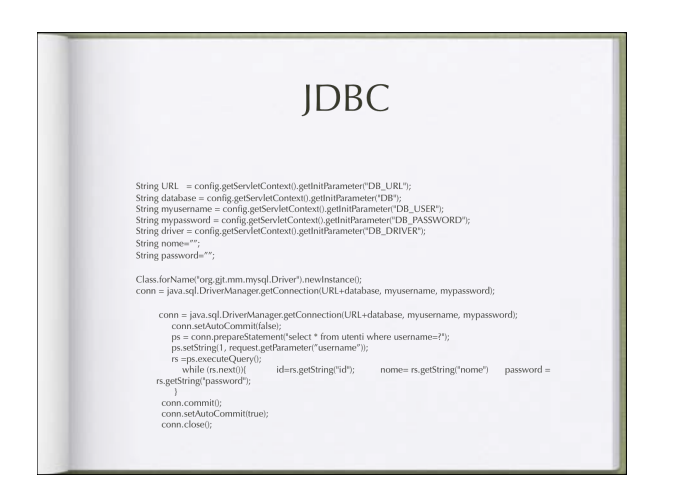